# **Set Printer TABLE**

## **Description**

The **TABLE** message is used to insert a table. There are two main differences between using the TABLE message and the [TEXTCOL](https://wiki.srpcs.com/display/Commands/Set+Printer+TEXTCOL) message. The **TAB LE** message has several border styles, and table cells will wrap to multiple lines.

The TABLE message is deprecated. The [ADDTABLE](https://wiki.srpcs.com/display/Commands/Set+Printer+ADDTABLE) message should be used in place of all **TABLE** and [TEXTCOL](https://wiki.srpcs.com/display/Commands/Set+Printer+TEXTCOL) messages.Λ

#### **Parameters**

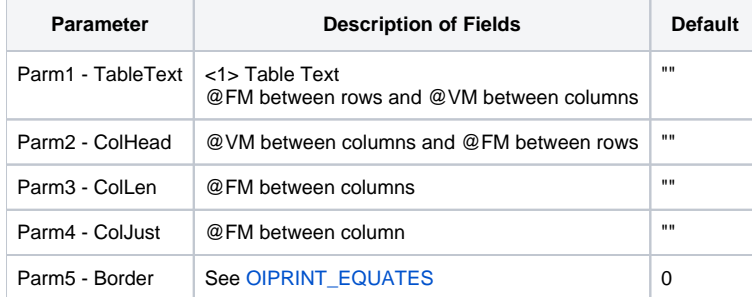

#### Remarks

The current font that is set with the FONT message is used to print a table. The TableText parameter contains the text for the table. The rows for the table are delimited by @FM, and the columns are delimited with @VM. The ColHead parameter sets the header for the table, and will be repeated after a pagebreak. The ColHead parameter is not required. The ColLen parameter is required, and is used to specify the lengths of each column in the table. The ColJust parameter will set the justifications for each column in the table. The Border parameter specifies the style of the borders (see the OIPRINT\_EQUATES for border styles).

### Example

/\* The following example shows how to used the TABLE message to insert a table. This example creates a table with column lengths of 1.5, 2.0 and 1.0 inches. The justification for the three columns is Right, Center, and Left. There is no border. \*/ declare function Set\_Printer stat = Set\_Printer("INIT") ;\* Start printing text = "This is cell 11,This is cell 21,This is cell 31/" text := "This is cell 12,This is cell 22,This is cell 32/" text := "This is cell 13,This is cell 23,This is cell 33/" text := ""This is cell 14,This is cell 24,This is cell 34" convert "/" to @fm in text convert "," to @vm in text  $collen = "1.5, 2, 1"$ convert "," to @fm in colLen colHead = "Col1,Col2,Col3" convert ""," to @fm in colHead stat = Set\_Printer("TABLE", text, colHead, colLen, "R":@FM:"C":@FM:"L", 0) stat = Set\_Printer("TERM") ;\* End printing

The output from this example is shown below:

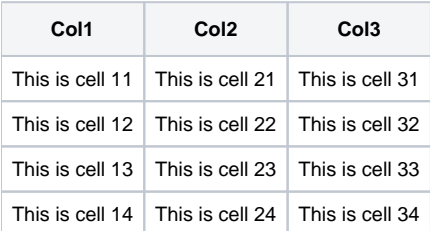